## **BILDERVERZEICHNIS**

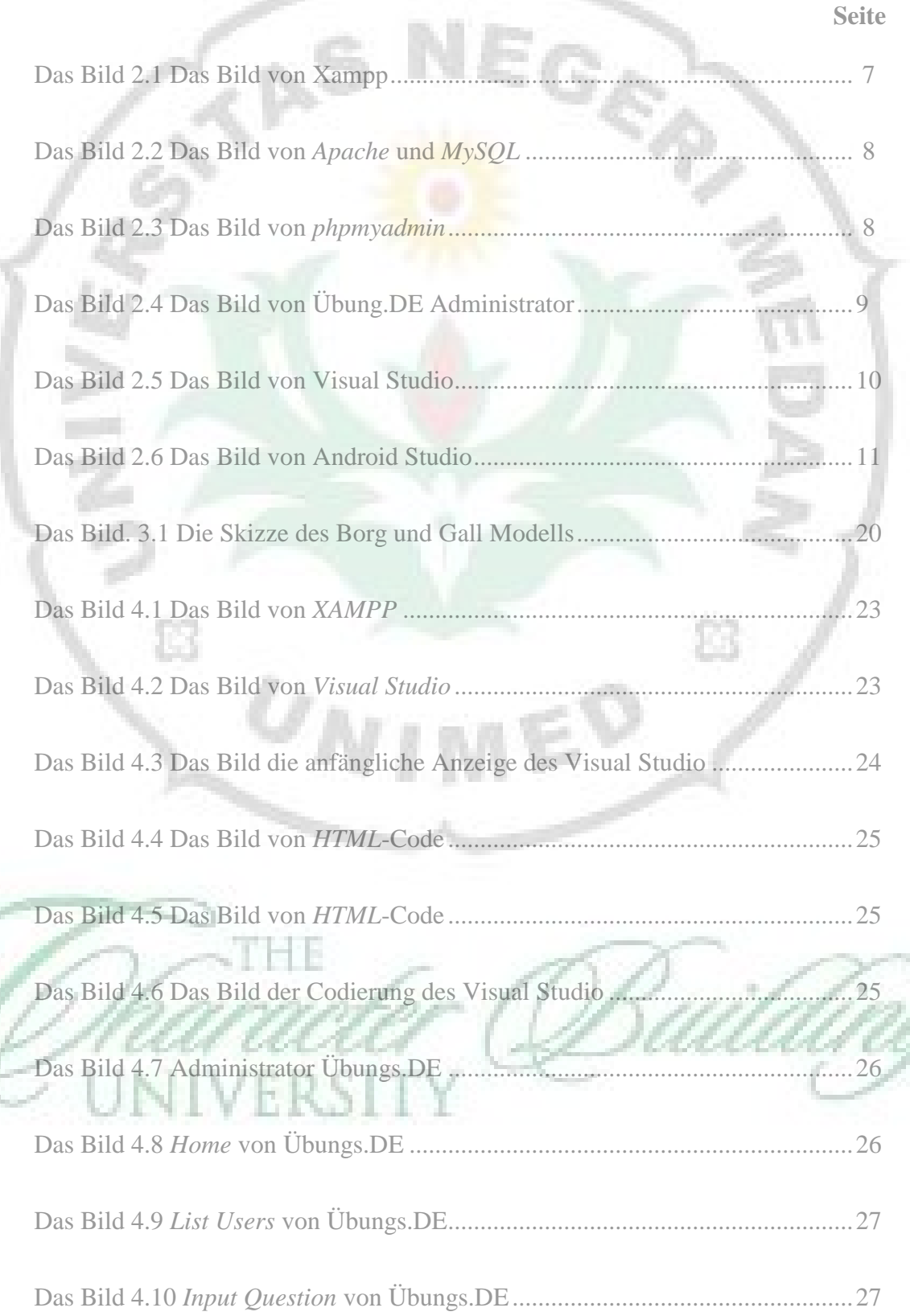

G

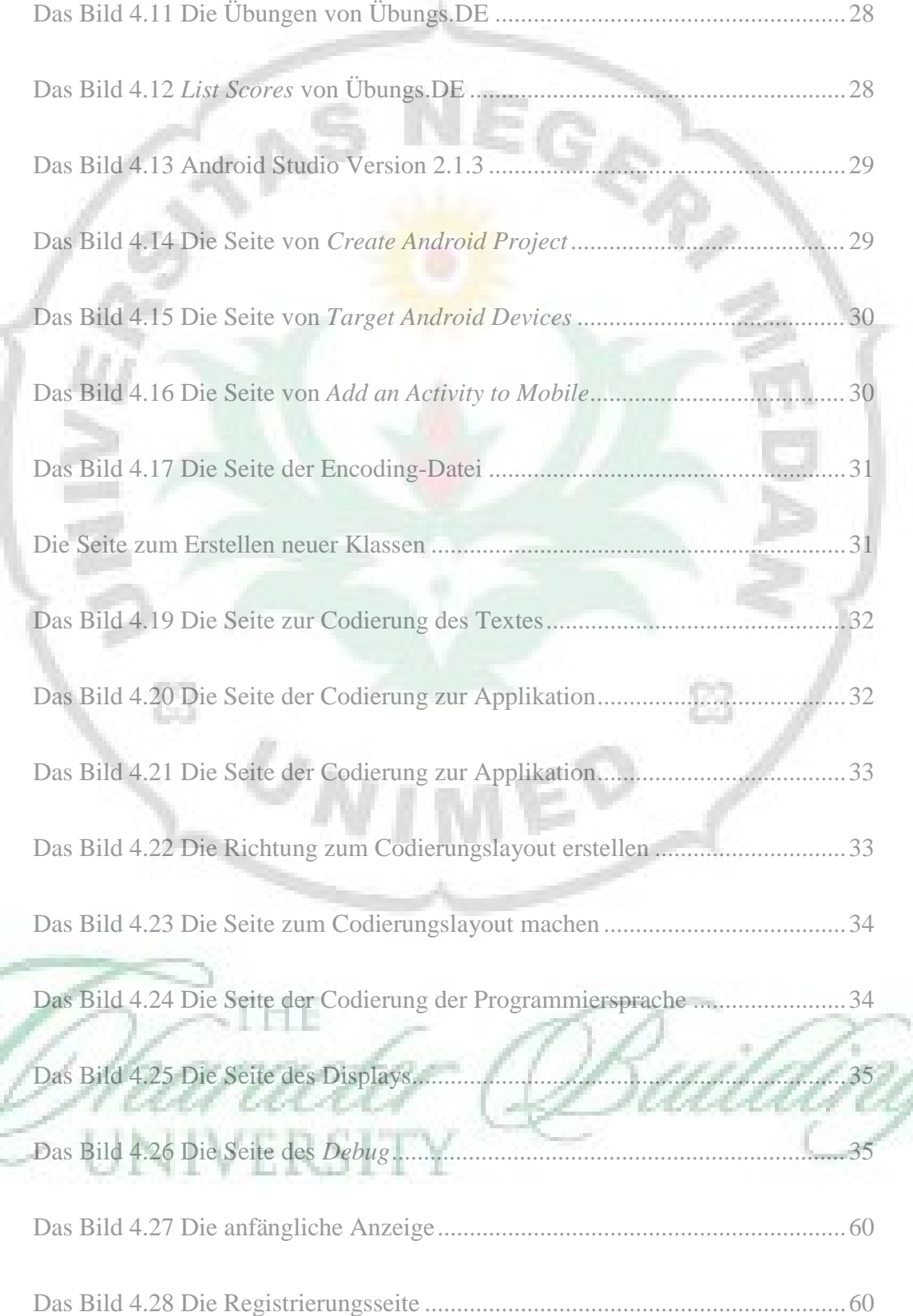

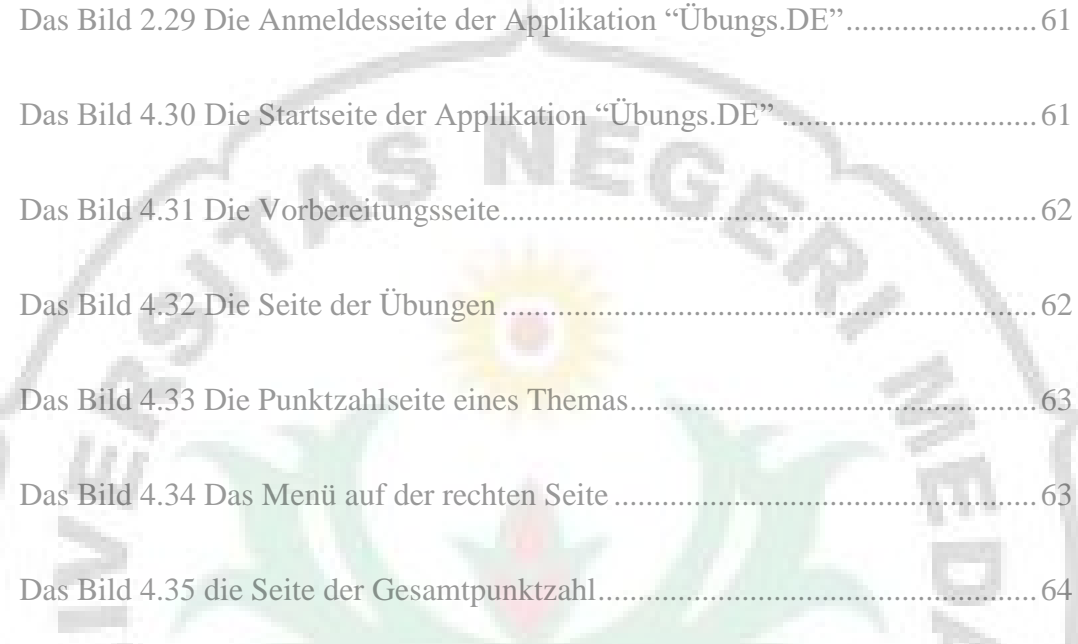

Ė3

77

 $\boxtimes$ 

 $\omega_N$ 

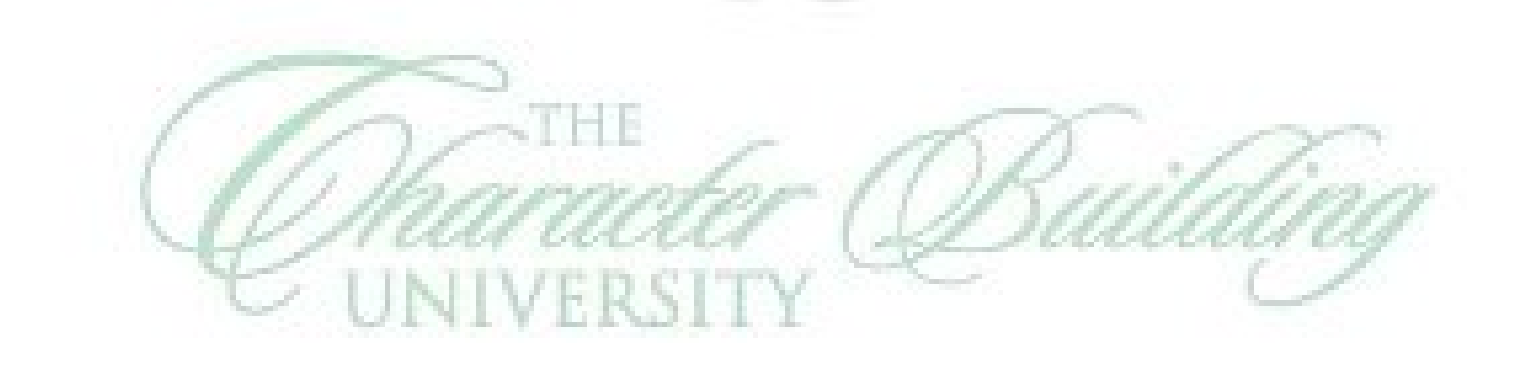

IMEP